# **Programming: Inputs and Outputs**

# **Programming: Inputs and Outputs**

### **The many functions of the main RS-232 port:**

ECHO 'Echo back all received characters SADDR# 'Set address (0 to 120) SILENT 'Suppress print messages TALK 'Re-activate print message<br>SLEEP 'lgnore all commands except "WAK 'Ignore all commands except "WAKE" WAKE 'Consider all following commands<br>BAUD19200 'Set baud rate to 19200 bp BAUD19200 'Set baud rate to 19200 bps<br>OCHN(RS2,0,N,38400,1,8,D) 'Open - No 'Open - No parity, 38.4k bps, 1 stop, 8 data, as Data OCHN(RS4,0,N,38400,1,8,C) 'Open as RS-485 port (with adapter) as Control IF LEN>0 'Check to see if any (or how much) data is in the 16 byte input buffer, Data mode c=GETCHR'Get byte from buffer into variable "c" for Data mode PRINT("Char Rcd:",c,#13) 'Print text, data and ASCII code for carriage return

### **The many functions of the "G" port:**

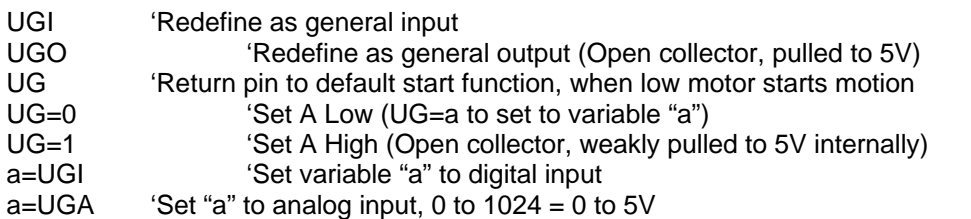

#### **The many functions of the Limit ports:**

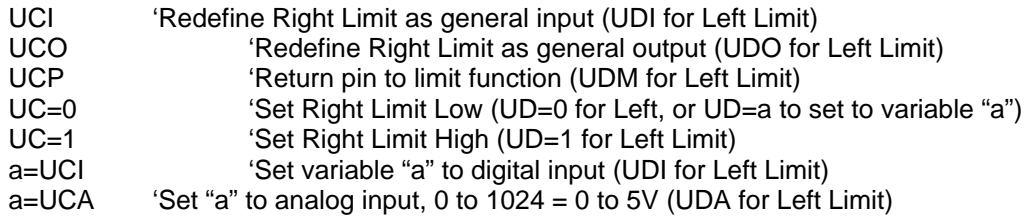

#### **Counter functions of ports A and B**:

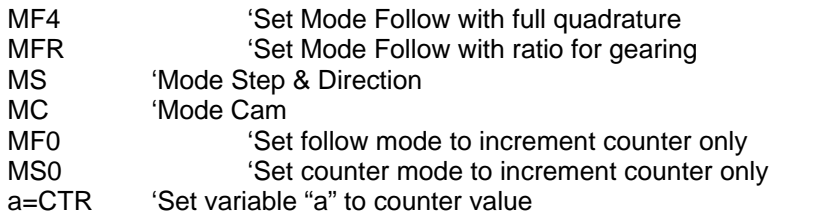

## **General I/O functions of ports A and B:**

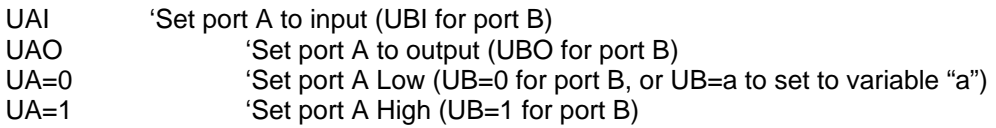

a=UAI 'Set variable "a" to digital input (UBI for port B) a=UAA 'Set "a" to analog input, 0 to 1024 = 0 to 5V (UBA for port B)